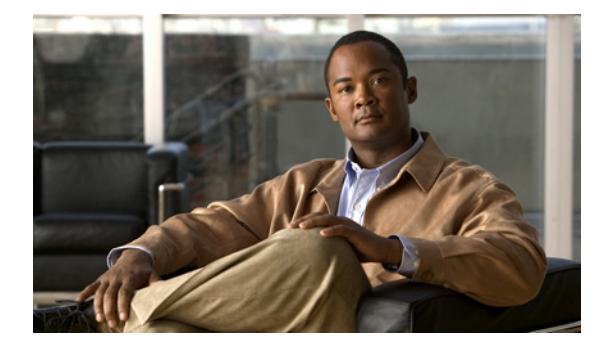

# **X** コマンド

この章では、X で始まる Cisco Nexus 1000V コマンドについて説明します。

### **xml server max-session**

許容される XML サーバのセッション数を設定するには、**xml server max-session** コマンドを使用しま す。

**xml server max-session** *sessions*

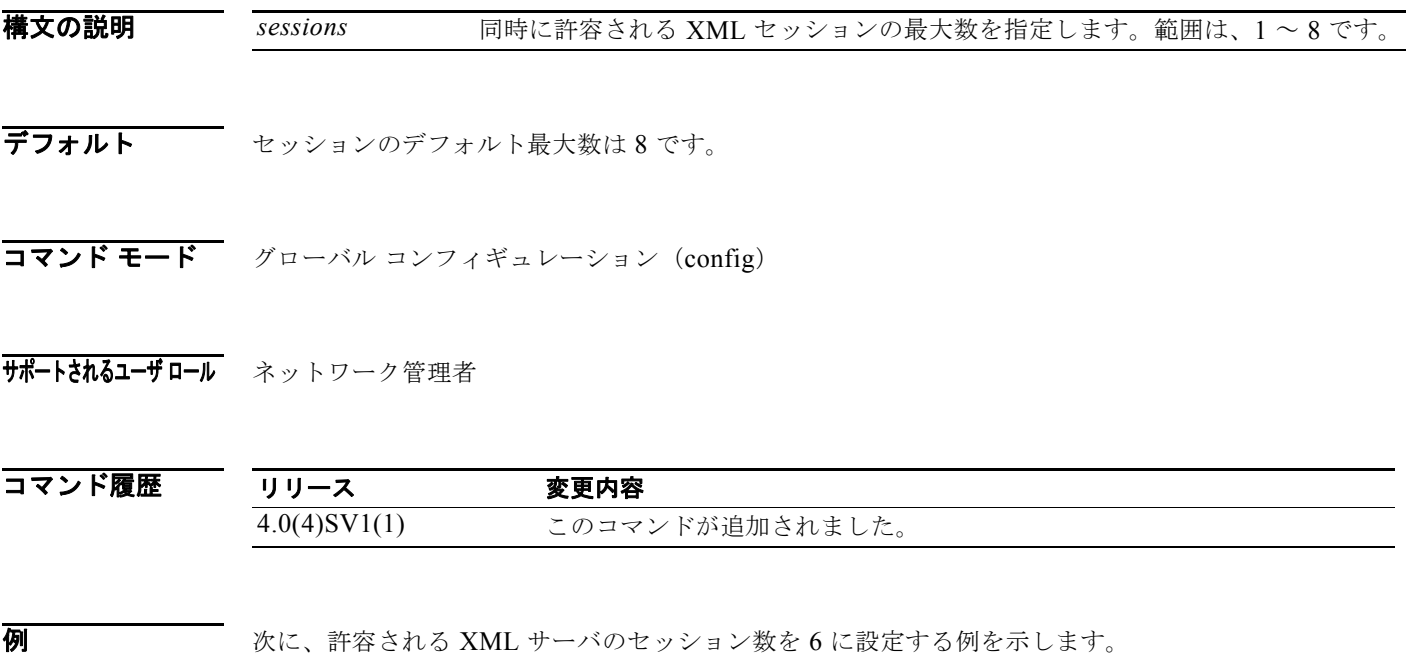

n1000v# **config t** n1000v# **xml server max-session 6** n1000v#

#### 関連コマンド

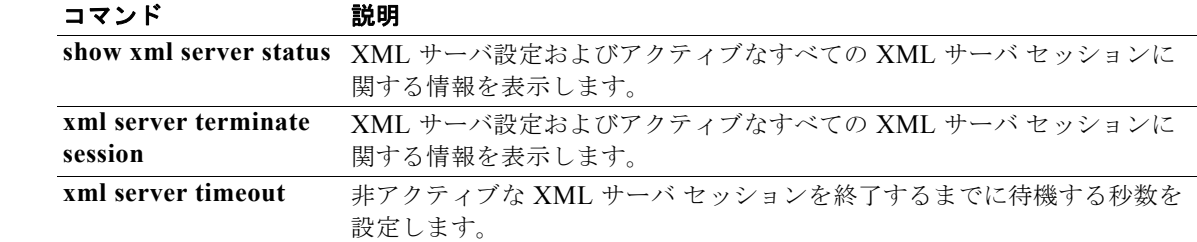

## **xml server terminate session**

指定した XML サーバ セッションを終了するには、**xml server terminate session** コマンドを使用しま す。

**xml server terminate session** *session-number*

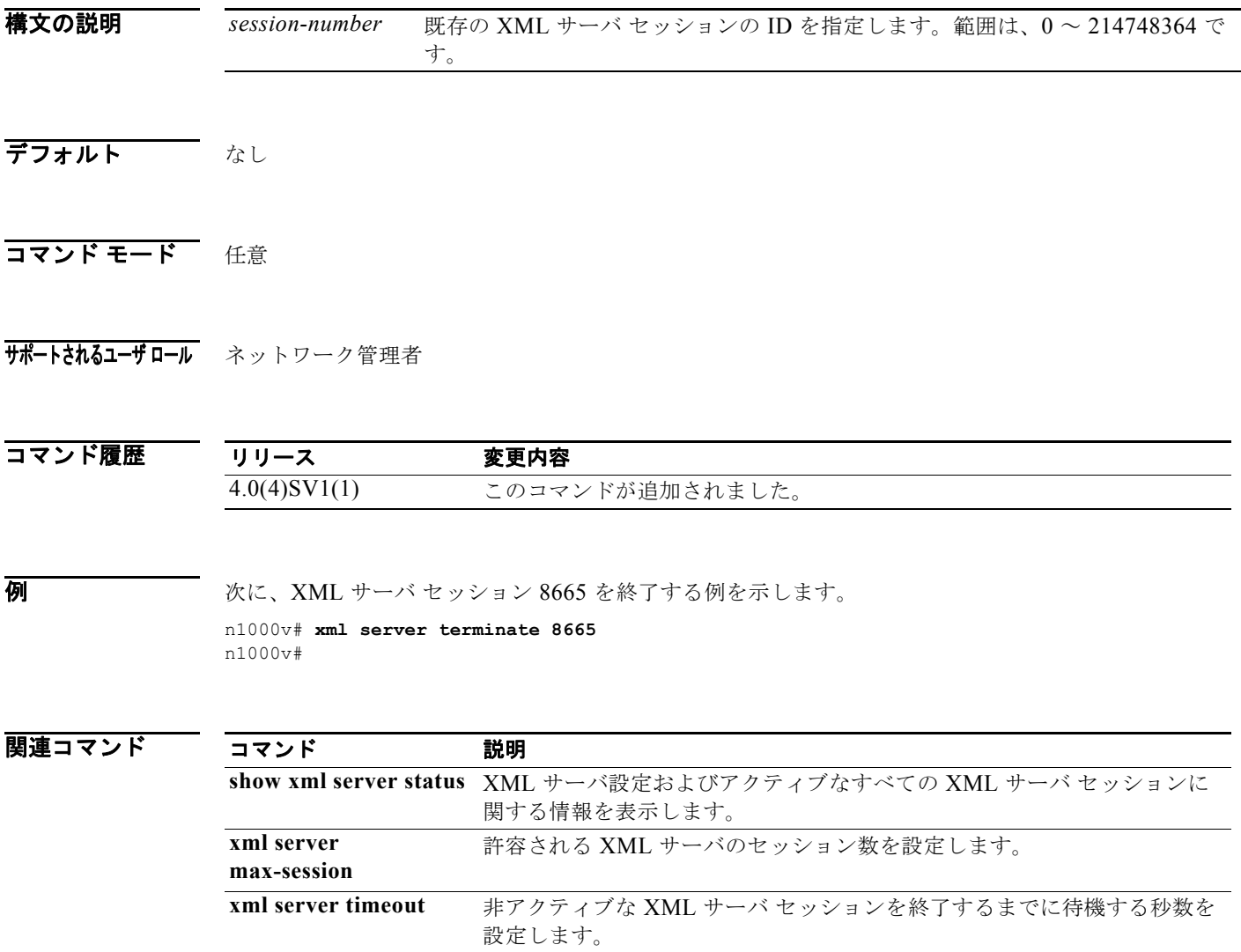

## **xml server timeout**

非アクティブな XML サーバ セッションを終了するまでに待機する秒数を設定するには、**xml server timeout** コマンドを使用します。

**xml server timeout** *seconds*

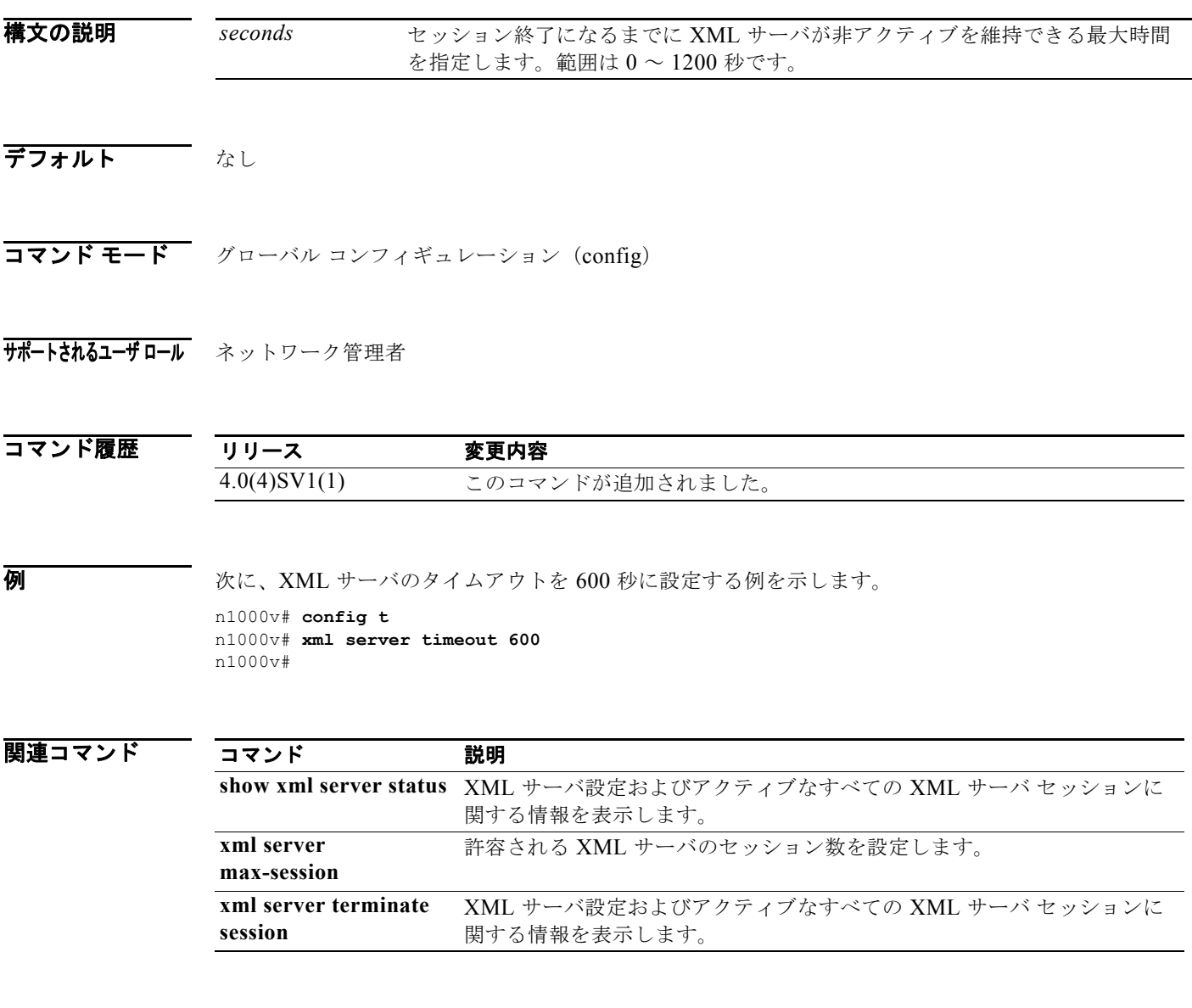